# **Amtsblatt für das Vermessungswesen**

**Herausgegeben vom BEV - Bundesamt für Eich- und Vermessungswesen** 

Jahrgang 2012 Wien, 18. April 2012 Stück 2

- **4087. Kundmachung vom 13. April 2012 Nähere technische Bedingungen gemäß § 17 der Vermessungsverordnung 2010, BGBl. II Nr. 115/2010 i.d.F. BGBl. II Nr. 241/2010**
- **4088. Kundmachung vom 13. April 2012 Nähere technische Festlegungen für die Agrarbehörden gemäß § 12 Abs. 4 der Vermessungsverordnung 2010, BGBl. II Nr. 115/2010 i.d.F. BGBl. II Nr. 241/2010**

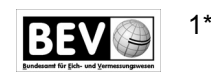

#### Inhalt

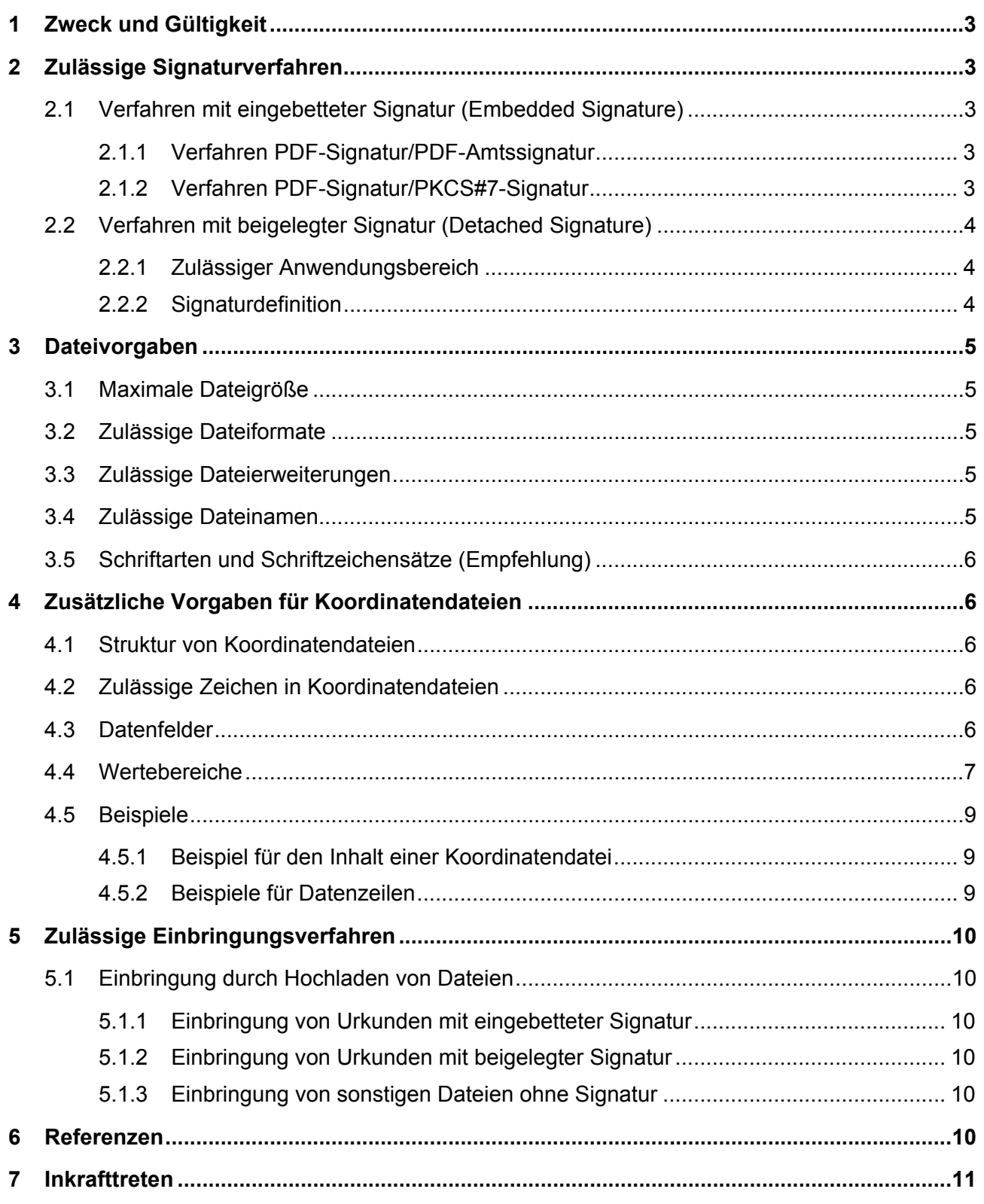

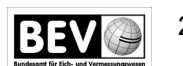

# **1 Zweck und Gültigkeit**

Dieses Dokument beschreibt die technischen Voraussetzungen für die Nutzung des elektronischen Einbringungsverfahrens bei der Vermessungsbehörde. Das Dokument ist bis zur Veröffentlichung einer neueren Version gültig.

# **2 Zulässige Signaturverfahren**

Für elektronisch signierte Urkunden, die im Rahmen des elektronischen Einbringungsverfahrens der Vermessungsbehörde übermittelt werden, sind ausschließlich unten genannte Signaturverfahren zulässig.

# **2.1 Verfahren mit eingebetteter Signatur (Embedded Signature)**

Für die Überprüfung der elektronischen Urkunde werden alle Signaturen ermittelt, die einem der Verfahren gemäß der Abschnitte 2.1.1 und 2.1.2 entsprechen. Es wird für alle Signaturen der Signaturzeitpunkt festgestellt. Jene Signatur mit dem jüngsten Signaturzeitpunkt (d.h. die zuletzt aufgebrachte Signatur) wird als einzige auf ihre Gültigkeit geprüft. Kann für eine der ermittelten Signaturen aufgrund struktureller Fehler der Signaturzeitpunkt nicht festgestellt werden, muss die elektronische Urkunde als unprüfbar abgelehnt werden.

# 2.1.1 Verfahren PDF-Signatur/PDF-Amtssignatur

2.1.1.1 Zulässiger Anwendungsbereich

Das Verfahren PDF-Signatur/PDF-Amtssignatur ist zulässig für die Aufbringung einer Amtssignatur gem. § 19 E-GovG und einer Beurkundungssignatur gemäß § 16 Abs. 1 ZTG.

#### 2.1.1.2 Signaturdefinition

Die Signatur muss technisch der *PDF-Signatur/PDF-Amtssignatur* des E-Government Innovationszentrums entsprechend den Definitionen [5], jeweils Abschnitt 4.4 (Binäre Signatur im Format XMLDSIG), entsprechen.

Zur Überprüfung der Gültigkeit der Signatur zum Signierzeitpunkt muss die Signatur auf einem Zertifikat basieren, für das der ausstellende Zertifizierungsdiensteanbieter die Widerrufsinformation in Form eines OCSP-Dienstes (Online Certificate Status Protocol) zur Verfügung stellt. Der Hinweis auf den Zugangspunkt des OCSP-Dienstes muss im Zertifikat als Zertifikatserweiterung kodiert sein. Andernfalls kann die Signaturgültigkeit nur zum Zeitpunkt der Einbringung (Prüfzeitpunkt) verifiziert werden.

# 2.1.2 Verfahren PDF-Signatur/PKCS#7-Signatur

#### 2.1.2.1 Zulässiger Anwendungsbereich

Das Verfahren PDF-Signatur/PKCS#7-Signatur ist zulässig für die Aufbringung einer Amtssignatur gem. § 19 E-GovG und einer Beurkundungssignatur gemäß § 16 Abs. 1 ZTG.

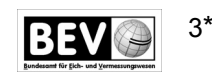

#### 2.1.2.2 Signaturdefinition

Die Signatur muss technisch der Spezifikation einer PKCS#7-Signatur gemäß [1], Abschnitt 8.7.1, entsprechen. Als Parameter SubFilter der Signatur muss adbe.pkcs7.detached verwendet werden.

Zur Überprüfung der Gültigkeit der Signatur zum Signierzeitpunkt muss die Signatur auf einem Zertifikat basieren, für das der ausstellende Zertifizierungsdiensteanbieter die Widerrufsinformation in Form eines OCSP-Dienstes (Online Certificate Status Protocol) zur Verfügung stellt. Der Hinweis auf den Zugangspunkt des OCSP-Dienstes muss im Zertifikat als Zertifikatserweiterung kodiert sein. Andernfalls kann die Signaturgültigkeit nur zum Zeitpunkt der Einbringung (Prüfzeitpunkt) verifiziert werden.

# **2.2 Verfahren mit beigelegter Signatur (Detached Signature)**

### 2.2.1 Zulässiger Anwendungsbereich

Das Verfahren Detached Signature ist ausschließlich für die Aufbringung einer Archivsignatur zulässig.

### 2.2.2 Signaturdefinition

Die Signatur muss technisch der *Detached Signature* laut Definition "XMLDSIG" des W3C (www.w3c.org) [4] entsprechen.

Weiters muss die Signatur den nachfolgend gelisteten Einschränkungen (Profilierung) genügen:

- 1. Das Element dsig:Signature muss das Wurzel-Element der Signatur-Datei sein. (Das XML-Namenraum-Präfix dsig wird in diesem Dokument zur Bezeichnung des Namenraums http://www.w3.org/2000/09/xmldsig# verwendet.)
- 2. Die Signatur muss im Element dsig:SignedInfo zumindest ein Element dsig:Reference enthalten. Dieses Element muss in seinem Attribut URI einen Wert enthalten, der folgendem Aufbau genügt: file:<Dateiname der Urkunde wie im ZIP-Container>.<Extension> (also z.B. file:Urkunde.pdf). Es sind weder relative noch absolute Pfadangaben zulässig.
- 3. Die Signatur darf im Element dsig: SignedInfo neben der Referenz auf die Urkunde weitere dsig:Reference-Elemente enthalten, um z.B. Signaturattribute innerhalb des die XMLDSIG-Signatur repräsentierenden XML-Dokuments zu referenzieren. In einem solchen Fall muss die unter 2. erläuterte Referenz jedoch das erste dsig:Reference-Element in dsig:SignedInfo sein.
- 4. Die Signatur muss im Element dsig: KeyInfo genau ein Element dsig: X509Data enthalten. Dieses Element muss zumindest ein Element dsig:X509Certificate enthalten, das als Textinhalt das Signaturzertifikat des Archivs enthält. Das Element dsig:X509Data darf darüber hinaus weitere dsig:X509Certificate-Elemente enthalten, um z.B. weitere Zertifikate für die Zertifikatskettenbildung zu transportieren. In einem solchen Fall muss das Element dsig:X509Certificate mit dem Signaturzertifikat jedoch das erste innerhalb von dsig:X509Data sein.

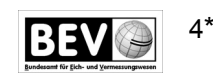

# **3 Dateivorgaben**

Für sämtliche Dateien, die im Rahmen des elektronischen Einbringungsverfahrens an die Vermessungsbehörde übermittelt werden, gilt:

#### **3.1 Maximale Dateigröße**

Als Maximalgröße je Datei gilt 25 MB.

#### **3.2 Zulässige Dateiformate**

Folgende Dateiformate sind zulässig:

- 1. PDF/A-1b valide PDF-Dokumente laut Spezifikation [6]. Diese Dokumente müssen eine gültige elektronische Signatur gemäß Abschnitt **Fehler! Verweisquelle konnte nicht gefunden werden.** aufweisen.
- 2. Text-Dokumente in den Kodierungen UTF-8 [8] oder ISO 8859-1 [7].
- 3. Urkunden-Container mit einer PDF/A-1b-Urkunde und einer beigelegten Signaturdatei als ZIP-Datei laut Spezifikation [10]

#### **3.3 Zulässige Dateierweiterungen**

Folgende Dateierweiterungen sind zulässig:

- 1. \*.pdf: Urkunde
- 2. \*.zip: Urkunden-Container mit einer \*.pdf-Urkunde
- 3. \*.dsig: Signaturdatei, die in einem Urkunden-Container der Urkunde beigelegt ist
- 4. \*.csv: Koordinatendatei

#### **3.4 Zulässige Dateinamen**

Je Einbringung darf ein Dateiname nur einmal verwendet werden. Dies gilt auch für Dateien, die in einem Urkunden-Container übermittelt werden.

Die Namen der Dateien (inkl. der Namen von Urkunden- und Signaturdateien in einem Urkunden-Container), die im Rahmen des elektronischen Einbringungsverfahrens an die Vermessungsbehörde übermittelt werden, dürfen nur folgende Zeichen beinhalten:

- 1. Buchstaben von A Z und a z (Unicode Code [HEX] 0x41-0x5A und 0x61-0x7A bzw. ASCII Code [DEC] 65-90 und 97-122)
- 2. Ziffern von 0 9 (Unicode Code [HEX] 0x30-0x39 bzw. ASCII Code [DEC] 48-57)
- 3. Unterstrich " " (Unicode Code [HEX] 0x5F bzw. ASCII Code [DEC] 95)
- 4. Bindestrich/Minuszeichen "-" (Unicode Code [HEX] 0x2D bzw. ASCII Code [DEC] 45)
- 5. Punkt "." (Unicode Code [HEX] 0x2E bzw. ASCII Code [DEC] 46)

Insbesondere dürfen die Dateinamen keine Umlaute, "ß" oder Leerzeichen enthalten.

# **3.5 Schriftarten und Schriftzeichensätze (Empfehlung)**

Um Kompatibilitätsprobleme bzgl. verwendeter Schriftarten und Schriftzeichen insbesondere hinsichtlich der Schriftarteneinbettung bei PDF/A zu vermeiden, wird empfohlen, lediglich gängige Schriftarten (Fonts), wie etwa Arial, Times New Roman oder Courier New, und hierbei insbesondere nur den ASCII-Zeichensatz (Zeichen [DEC] 32 – 127; ISO 8859-1) sowie den erweiterten ASCII-Zeichensatz (Zeichen [DEC] 128 – 255; ISO 8859-1), zu verwenden. Spezielle Schriftarten sowie auch Sonderzeichen (Zeichen ab [DEC] 256) können zu Definitions- und Interpretationsproblemen bei der PDF/A-Überprüfung auf bzw. in unterschiedlichen Plattformen und Programmen führen, da diese Zeichen (Unicode-Zeichen) erst mit PDF/A-2 vollständig unterstützt werden.

# **4 Zusätzliche Vorgaben für Koordinatendateien**

### **4.1 Struktur von Koordinatendateien**

Die an die Vermessungsbehörde übermittelten Koordinatendateien müssen die nachfolgende Struktur aufweisen:

- 1. Die Koordinatendatei darf keine Header-Information (Feldnamen bzw. -bezeichner) beinhalten. Die Datei beinhaltet ausschließlich die Datenwerte entsprechend den nachfolgenden Vorgaben. Die erste Zeile der Koordinatendatei beginnt somit unmittelbar mit dem ersten Datensatz.
- 2. Die einzelnen Datenfelder sind durch einen Strichpunkt/Semikolon (Unicode Code [HEX] 0x3B bzw. ASCII Code [DEC] 59) voneinander zu trennen. D.h., jedes Datenfeld (auch das letzte) ist durch einen Strichpunkt/Semikolon "abzuschließen" – auch wenn kein Wert eingetragen wird.
- 3. Als Dezimaltrennzeichen können das Komma (Unicode Code [HEX] 0x2C bzw. ASCII Code [DEC] 44) oder der Punkt (Unicode Code [HEX] 0x2E bzw. ASCII Code [DEC] 46) verwendet werden. Je nach verwendetem (gewähltem) Zeichen ist dieses für die gesamte Koordinatendatei beizubehalten.
- 4. Die Ziffern sind in fortlaufender Reihenfolge anzugeben, ohne Gruppierung durch Leerzeichen, Punkt oder sonstige Trennzeichen.
- 5. Die zulässige Dateierweiterung lautet: siehe Abschnitt 3.3

# **4.2 Zulässige Zeichen in Koordinatendateien**

Bezüglich UTF-8 und ISO 8859-1 sind alle Zeichen erlaubt, ausgenommen Textkennzeichen und Steuerzeichen. Folgende Steuerzeichen sind dennoch zugelassen:

- 1. Zeilenvorschub (Unicode [HEX] 0x0A bzw. ASCII Code [DEC] 10)
- 2. Seitenvorschub (Unicode [HEX] 0x0C bzw. ASCII Code [DEC] 12)
- 3. Wagenrücklauf (Unicode [HEX] 0x0D bzw. ASCII Code [DEC] 13)

Insbesondere **nicht** erlaubt sind Tabulatoren als Trennzeichen.

#### **4.3 Datenfelder**

Folgende Datenfelder werden in dieser Reihenfolge erwartet:

1. KG-Nummer

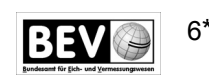

- 2. Punktnummer
- 3. Indikator
- 4. Y-Koordinatenwert (Gauß-Krüger)
- 5. X-Koordinatenwert (Gauß-Krüger)
- 6. Höhenwert (über Adria)
- 7. Klassifizierung
- 8. X-Koordinatenwert (ETRS 89)
- 9. Y-Koordinatenwert (ETRS 89)
- 10. Z-Koordinatenwert (ETRS 89)

### **4.4 Wertebereiche**

Für die einzelnen Datenfelder gelten folgende Einschränkungen und Wertebereiche "[..]":

- KG-Nummer
	- o für Triangulierungspunkte (TP): [kein Eintrag der KG-Nr.]
	- o für alle anderen Punkte (EP, GP, PP): KG-Nr. notwendig
		- erlaubter Wertebereich: [00001 .. 99999]
		- im Textformat, d.h. ggf. mit notwendiger vorangestellter "0" (Null)
		- Bsp.: 01010 (für KG Neubau in Wien), 63105 (für KG Gries in Graz)

#### ● Punktnummer

- o Triangulierungspunkte (TP):
	- alphanumerisch, max. 11 Zeichen
	- davon max. 1 Sonderzeichen (nur Bindestrich zulässig, siehe Absatz 3.4, Z.4)
	- inkl. Angabe der Stabilisierung (ohne Bindestrich)
	- **Bsp.:** 1235-190M1
- o Einschaltpunkte (EP):
	- alphanumerisch, max. 11 Zeichen
	- inkl. Angabe der Stabilisierung (ohne Bindestrich)
	- Bsp.: 25A1 (die Angabe der KG-Nr. erfolgt im Feld "KG-Nummer")
- o Grenzpunkte (GP)
	- numerisch (nur Ziffern), max. 11 Zeichen
	- keine Sonderzeichen
	- Bsp.: 756 (die Angabe der KG-Nr. erfolgt im Feld "KG-Nummer")
- o Polygonpunkte (PP)
	- numerisch (nur Ziffern) ohne vorangestellte "0" (Null)
	- der Nummer vorangestelltes "P"

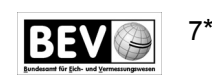

- insgesamt max. 11 Zeichen
- keine Sonderzeichen
- Bsp.: P123 (die Angabe der KG-Nr. erfolgt im Feld "KG-Nummer") P0123 oder PP123 sind nicht erlaubt!
- Indikator
- [kein Eintrag] bzw.
- **•** erlaubter Wertebereich:  $[G, E, R, T, V]$
- Y-Koordinatenwert (Gauß-Krüger)
	- erlaubter Wertebereich: [-999999.99 .. 999999.99]
	- 2 Nachkommastellen
- X-Koordinatenwert (Gauß-Krüger)
	- erlaubter Wertebereich: [100000.00 . . 500000.00]
	- keine Angabe des "5-Millionen"-Wertes
	- 2 Nachkommastellen
- **Höhenwert** 
	- [kein Eintrag] bzw.
	- erlaubter Wertebereich: [100.00 .. 4000.00]
- Klassifizierung
	- [kein Eintrag] bzw.
	- **•** erlaubter Wertebereich:  $[a, 1, n, p, t, u, s]$
- X-Koordinatenwert (ETRS 89)
	- [kein Eintrag] bzw.
	- erlaubter Wertebereich: [3900000.000 .. 4400000.000]
	- 3 Nachkommastellen
- Y-Koordinatenwert (ETRS 89)
	- [kein Eintrag] bzw.
	- erlaubter Wertebereich: [600000.000 . . 1400000.000]
	- 3 Nachkommastellen
- Z-Koordinatenwert (ETRS 89)
	- [kein Eintrag] bzw.
	- **erlaubter Wertebereich:** [4500000.000 .. 4900000.000]
	- 3 Nachkommastellen

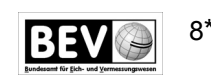

Die Anmerkung "kein Eintrag" in obiger Aufzählung bedeutet, dass es zulässig ist, im entsprechenden Datenfeld keinen Wert (insbesondere kein Leerzeichen) anzugeben. Diese Felder sind aber dennoch mit einem Semikolon (";") abzuschließen. Siehe dazu auch die Beispiele unter Absatz 4.5.

In Österreich ist lt. ÖNorm A 1080 [9] grundsätzlich das Komma als Dezimaltrennzeichen zu setzen. In der EDV wird jedoch vielfach auch der Punkt als Dezimaltrennzeichen ausgegeben. Daher ist im Zuge der elektronischen Einbringung die Verwendung des Punktes als Dezimaltrennzeichen in digitalen Koordinatenverzeichnissen alternativ zum Komma erlaubt. Innerhalb einer Datei ist ein Wechsel zwischen Punkt und Komma allerdings nicht zulässig.

Eine Zifferngruppierung (z.B. durch Punkt oder Leerzeichen) ist aus edv-technischen Gründen im Zuge der elektronischen Einbringung nicht erlaubt.

#### **4.5 Beispiele**

Die nachfolgenden Beispiele verwenden alternativ zu obigen Angaben das Komma als Dezimaltrennzeichen. Ebenso kann jedoch auch der Punkt verwendet werden. (Die Beispiele beinhalten keine realen Koordinaten.)

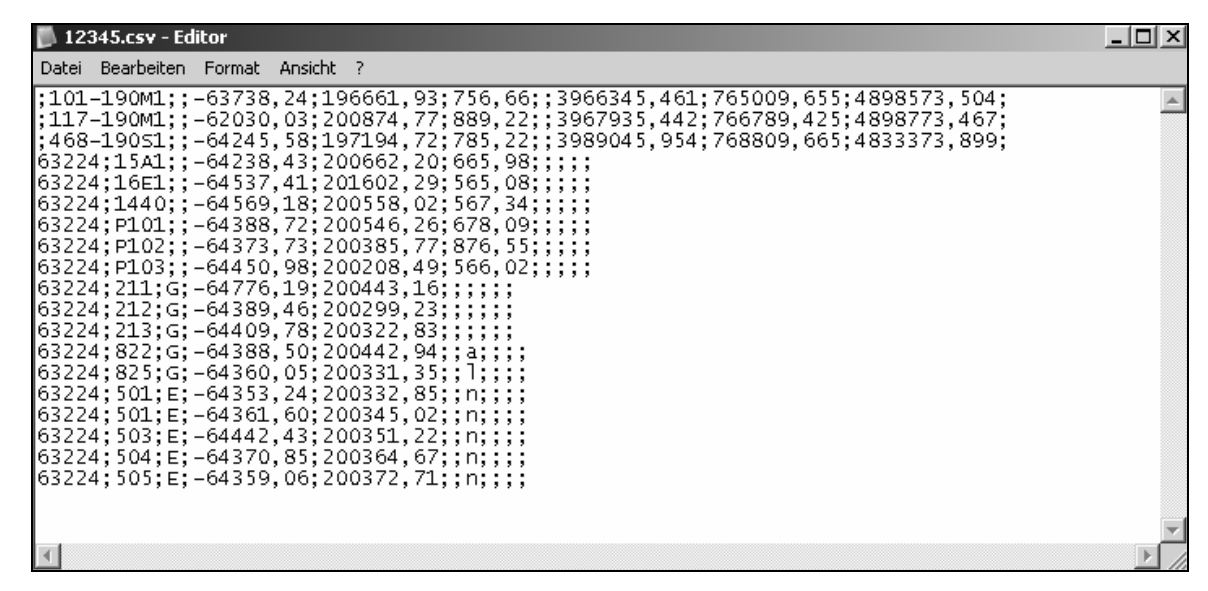

4.5.1 Beispiel für den Inhalt einer Koordinatendatei

#### 4.5.2 Beispiele für Datenzeilen

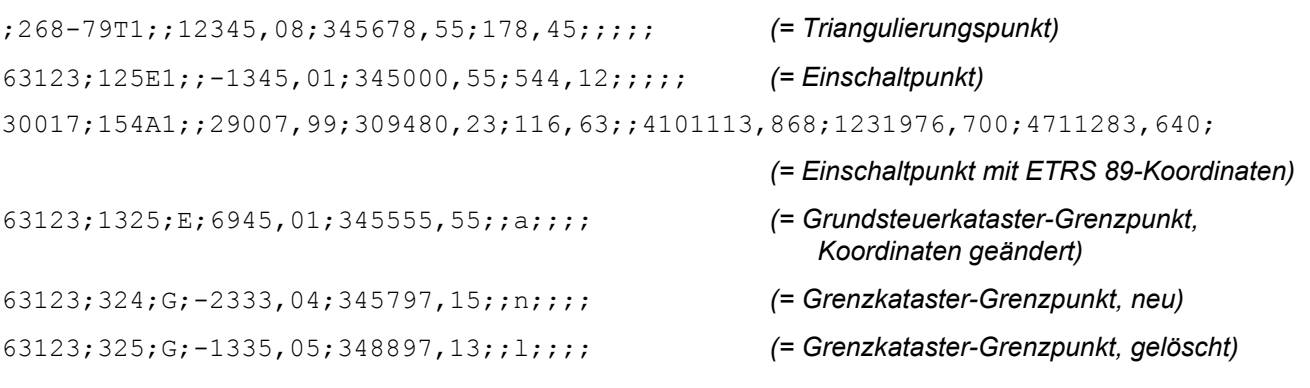

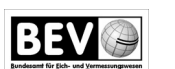

# **5 Zulässige Einbringungsverfahren**

Die Einbringung (Übermittlung) von Urkunden (mit eingebetteter oder beigelegter Signatur) bzw. sonstigen Dateien (z.B. Koordinatenverzeichnis) kann auf folgende Art erfolgen:

### **5.1 Einbringung durch Hochladen von Dateien**

Hierbei werden folgende Fälle unterschieden:

### 5.1.1 Einbringung von Urkunden mit eingebetteter Signatur

Urkunden mit eingebetteter Signatur sind bei Dokumenten, welche nach den Verfahren 2.1.1 (Verfahren PDF-Signatur/PDF-Amtssignatur) und 2.1.2 (Verfahren PDF-Signatur/PKCS#7-Signatur) erstellt wurden, ohne weitere technische Manipulation (z.B. Verpackung in eine "Container"-Datei) zu übermitteln.

#### 5.1.2 Einbringung von Urkunden mit beigelegter Signatur

Je eine Urkunde und die zugehörige Signatur sind zum Zwecke der gemeinsamen Übermittlung in eine weitere Datei ("Urkunden-Container") zu verpacken.

Das Format des Urkunden-Containers ist eine ZIP-Datei [10] unter Verwendung des Komprimierungsalgorithmus DEFLATE [3]. Die Dateierweiterung des Urkunden-Containers muss \*.zip lauten.

Jeder Container muss genau zwei Dateien beinhalten, wobei beide Dateien in der ZIP-Datei ohne Pfadangaben gespeichert werden:

- 1. Signatur-Datei in Form einer *Detached Signature*: Die Dateierweiterung der Signatur muss \*.dsig lauten (also z.B. Urkundensignatur.dsig). Die Urkunde kann mit einer oder mehreren eingebetteten Signaturen versehen sein. Diese Signaturen werden jedoch vom BEV nicht geprüft.
- 2. Urkunden-Datei: Die Dateierweiterung der Urkunde muss \*. pdf lauten (korrekt wäre z.B. Urkunde.pdf).

#### 5.1.3 Einbringung von sonstigen Dateien ohne Signatur

Sonstige Dateien (z.B. Koordinatenverzeichnis) können ohne Signatur hochgeladen werden.

# **6 Referenzen**

- [1] Adobe Systems Incorporated: PDF Reference, fourth edition. Adobe Portable Document Format Version 1.5.
- [2] AUER, Wolf Dieter (Bundesrechenzentrum GmbH): GOG-Archive Schnittstellenspezifikation Version 1.0, 26. September 2008.
- [3] DEUTSCH, Peter: DEFLATE Compressed Data Format Specification Version 1.3. IETF Informational RFC 1951, Mai 1996. http://www.ietf.org/rfc/rfc1951.txt
- [4] EASTLAKE, Donald, REAGLE, Joseph und SOLO, David: XML-Signature Syntax and

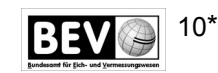

Processing. W3C Recommendation, Februar 2002. http://www.w3.org/TR/2002/REC-xmldsig-core-20020212/

- [5] EGIZ E-Government Innovationszentrum (Bundeskanzleramt/TU-Graz): PDF-Signatur/Amtssignatur Spezifikationen:
	- \* Version 2.0.0 vom 24.01.2008 http://egovlabs.gv.at/docman/view.php/8/84/PDF-AS-Spezifikation-2.0.0.pdf
	- \* Version 2.1.1 vom 18.03.2009 http://egovlabs.gv.at/docman/view.php/8/87/PDF-AS-Spezifikation-2.1.1.pdf
- [6] ISO 19005-1:2005: Document Management Electronic Document File Format for Longterm Preservation - Part 1: Use of PDF 1.4 (PDF/A-1) inkl Korrigendum 1 und 2 $(1)$ .
- [7] ISO/IEC 8859-1:1998: Information Technology 8-bit Single-Byte Coded Graphic Character Sets – Part 1: Latin Alphabet No. 1.
- [8] ISO/IEC 10646:2003: Information Technology Universal Multiple-Octet Coded Character Set (UCS) - Annex D (2003).
- [9] ON Österreichisches Normungsinstitut, 2007: Richtlinien für die Textgestaltung, Version 1.3.2007
- [10] PKWare Inc.: .ZIP File Format Specification, Version 6.3.2. PKWare Inc., 28. September 2007. http://www.pkware.com/documents/casestudies/APPNOTE.TXT
	- (1) Die Änderungen zur PDF/A-Prüfung lt. Korrigendum 2 wurden nur teilweise in die Prüfung integriert. Diese resultieren aus herstellerübergreifenden Vereinbarungen im Zusammenhang mit dem PDF-Standard 1.4, der die Basis für die nachfolgende PDF/A-Prüfung bildet. Nicht integriert wurden geänderte (schärfere) Prüfungen im Zusammenhang mit Transparenzen und Farbräumen.

# **7 Inkrafttreten**

Diese näheren technischen Bedingungen treten mit 7. Mai 2012 in Kraft.

Wien, 13. April 2012

#### **Der Leiter des BEV:**

#### **Dipl.-Ing. August Hochwartner**

Kundmachung des Bundesamtes für Eich- und Vermessungswesen, GZ 2603/2012

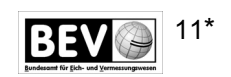

#### **Inhalt**

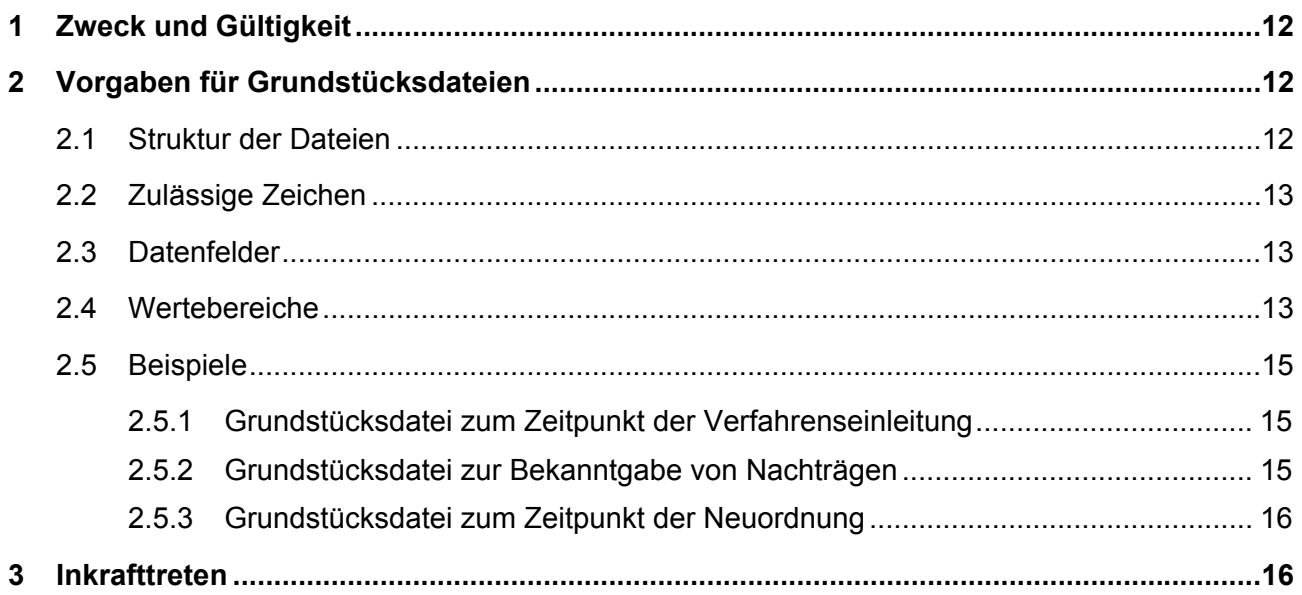

# **1 Zweck und Gültigkeit**

Dieses Dokument ist eine Ergänzung zu den Näheren technischen Bedingungen gemäß § 17 der VermV und beschreibt die besonderen Festlegungen gemäß § 12 Abs. 4 der VermV für die Agrarbehörden zur Nutzung des elektronischen Einbringungsverfahrens bei der Vermessungsbehörde. Das Dokument ist bis zur Veröffentlichung einer neueren Version gültig.

# **2 Vorgaben für Grundstücksdateien**

Das arithmetische Verzeichnis der Grundstücke gemäß §12 Abs. 2 der VermV 2010 ist von der Agrarbehörde in digitaler Form an die Vermessungsbehörde zu übermitteln, und zwar

- zum Zeitpunkt der Einleitung eines Agrarverfahrens,
- zur Bekanntgabe von Änderungen während des Verfahrens sowie
- zum Zeitpunkt der Neuordnung (Antrag auf Planbescheinigung).

# **2.1 Struktur der Dateien**

Die an die Vermessungsbehörde übermittelten Grundstücksdateien müssen die nachfolgende Struktur aufweisen:

- 1. Zeile 1 beinhaltet die Namen bzw. Bezeichnungen der einzelnen Datenfelder.
- 2. Zeilen 2 bis n beinhalten die Daten entsprechend den Datenfeldern von Zeile 1.
- 3. Die einzelnen Datenfelder (Zeile 1) bzw. Werte (ab Zeile 2) sind durch einen Strichpunkt/Semikolon (Unicode Code [HEX] 0x3B bzw. ASCII Code [DEC] 59) voneinander zu trennen. D.h., jedes Datenfeld (auch das letzte) ist durch einen Strichpunkt/Semikolon "abzuschließen" – auch wenn kein Wert eingetragen wird.
- 4. Die zulässige Dateierweiterung lautet \*.csv

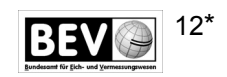

# **2.2 Zulässige Zeichen**

Bezüglich UTF-8 und ISO 8859-1 sind alle Zeichen erlaubt, ausgenommen Textkennzeichen und Steuerzeichen. Folgende Steuerzeichen sind dennoch zugelassen:

- 1. Zeilenvorschub (Unicode [HEX] 0x0A bzw. ASCII Code [DEC] 10)
- 2. Seitenvorschub (Unicode [HEX] 0x0C bzw. ASCII Code [DEC] 12)
- 3. Wagenrücklauf (Unicode [HEX] 0x0D bzw. ASCII Code [DEC] 13)

Insbesondere **nicht** erlaubt sind Tabulatoren als Trennzeichen.

#### **2.3 Datenfelder**

Folgende Datenfelder werden in dieser Reihenfolge erwartet:

- 1. Aktion
- 2. GST\_KG
- 3. GST\_NR
- 4. GST\_Flaeche
- 5. EZ\_KG
- 6. EZ

#### **2.4 Wertebereiche**

Für die einzelnen Datenfelder gelten folgende Einschränkungen und Wertebereiche "[..]":

- Aktion
	- o Feldtyp: Text
	- o erlaubter Wertebereich:
		- "E": Einleitung (anzumerken)
		- "A": Ausschließung (Anmerkung löschen)
		- "L": zu löschendes Grundstück
		- "N": neues Grundstück
		- "T": Tauschgrundstück (nur Eigentumswechsel, keine Grundstücksänderung) *Hinweis: Die Grundstückslisten werden in gleicher Weise für die Vermessungsbehörde und für das Grundbuch verwendet. Der Aktionstyp "T" ist nur für das Grundbuch relevant und wird bei der Vermessungsbehörde ignoriert.*
- GST KG (Katastralgemeinde des Grundstückes)
	- o Feldtyp: Text
	- o erlaubter Wertebereich: [00001 .. 99999]
		- im Textformat, d.h. ggf. mit notwendiger vorangestellter "0"
		- **Bsp.: 01010 (für KG Neubau in Wien), 63105 (für KG Gries in Graz)**
- GST\_NR (Grundstücksnummer)
	- o Feldtyp: Text
	- $\circ$  erlaubtes Format: [.][ganze Zahl1][/ganze Zahl2] (ohne Leerzeichen)

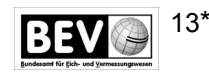

- o erlaubte Wertebereiche: , [/]
	- [.]: optionaler Bauflächenpunkt (Punkt (Unicode Code [HEX] 0x2E bzw. ASCII Code [DEC] 46))
	- [ganze Zahl1]: Grundstücksnummer, Wertebereich [1 .. 99999] (Pflichtparameter)
	- [/ganze\_Zahl2]: optional bei Grundstücksnummern mit Unterteilung
		- o Schrägstrich (Unicode Code [HEX] 0x2F bzw. ASCII Code [DEC] 47) und
		- o Unterteilungsnummer, Wertebereich [1 .. 99999]
	- $\text{Bsp.: } 100, 100/12, .123, .123/89$
- GST\_Flaeche (Grundstücksfläche)
	- o Feldtyp: ganze Zahl
	- o [kein Eintrag] bzw.
	- o erlaubter Wertebereich: [1 .. 9999999] (ohne Zifferngruppierung bzw. Tausendertrennzeichen)
	- o Fläche des Grundstückes in m² (bei neuen Grundstücken zum Zeitpunkt der Neuordnung)
	- o Bsp.: 12005
- EZ\_KG (Katastralgemeinde der Einlagezahl)
	- o siehe: GST\_KG
- EZ (Einlagezahl)
	- o Feldtyp: ganze Zahlen
	- o [kein Eintrag] bzw.
	- o erlaubter Wertebereich: [1 .. 9999999], [-1 .. -9999999]
		- Für neue, noch nicht aufgestellte EZ werden fortlaufende, negative Zahlen verwendet.

*Hinweis: Diese werden in der "Eigentümertabelle" für das Grundbuch referenziert – für die Vermessungsbehörde nicht relevant.* 

- Bei Aktionstyp "N" und "T" ist dies die Ziel-EZ.
- o Bsp.: 123, 56
	- $-1$ ,  $-2$  (neu zu vergebende EZ)

Die Anmerkung "kein Eintrag" in obiger Aufzählung bedeutet, dass es zulässig ist, im entsprechenden Datenfeld keinen Wert (insbesondere **kein** Leerzeichen) anzugeben. Diese Felder sind aber dennoch mit einem Semikolon (";") abzuschließen. Siehe dazu auch die Beispiele unter Absatz 2.5.

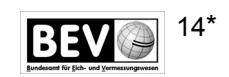

# **2.5 Beispiele**

2.5.1 Grundstücksdatei zum Zeitpunkt der Verfahrenseinleitung

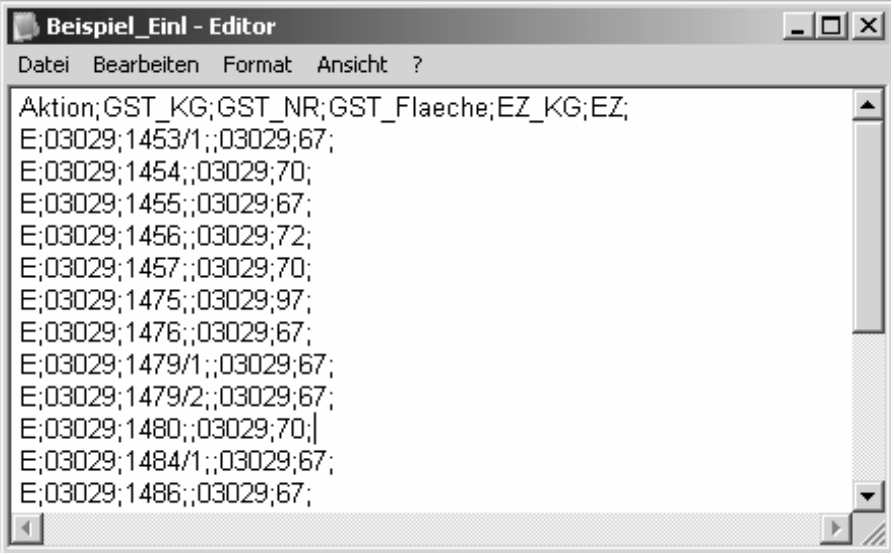

2.5.2 Grundstücksdatei zur Bekanntgabe von Nachträgen

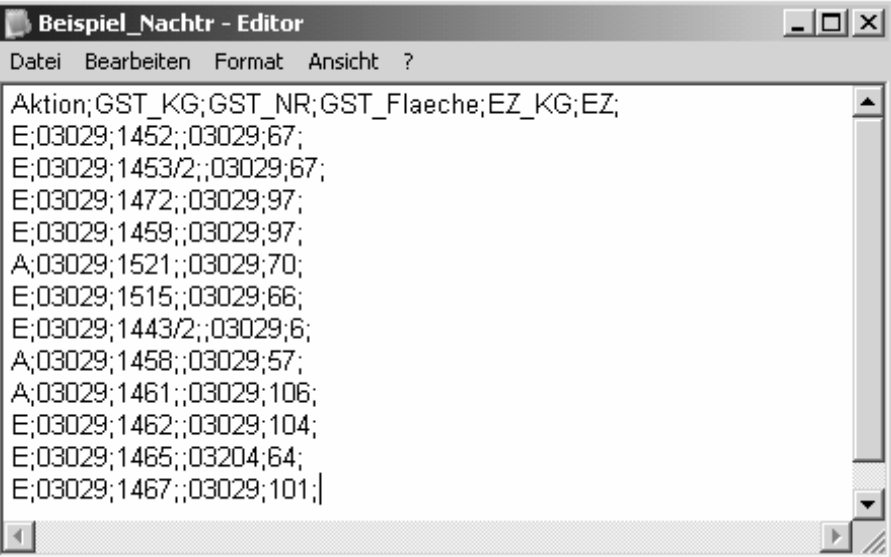

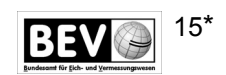

### 2.5.3 Grundstücksdatei zum Zeitpunkt der Neuordnung

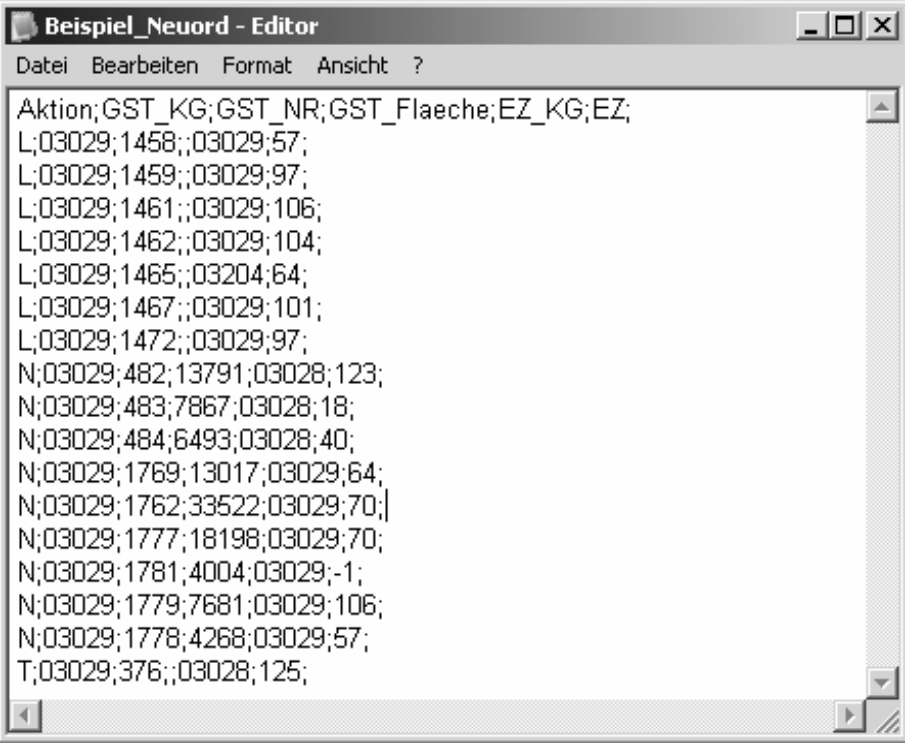

# **3 Inkrafttreten**

Diese näheren technischen Festlegungen treten mit 7. Mai 2012 in Kraft.

Wien, 13. April 2012

#### **Der Leiter des BEV:**

#### **Dipl.-Ing. August Hochwartner**

Kundmachung des Bundesamtes für Eich- und Vermessungswesen, GZ 2603/2012

#### **Amtsblatt für das Vermessungswesen**

Medieninhaber, Hersteller u. Herausgeber: BEV – Bundesamt für Eich- und Vermessungswesen Schiffamtsgasse 1 - 3, 1020 Wien Tel.: +43 1 21110-2607 E-Mail: recht-verwaltung@bev.gv.at

Die aktuellen Ausgaben können kostenfrei heruntergeladen werden.

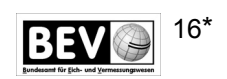